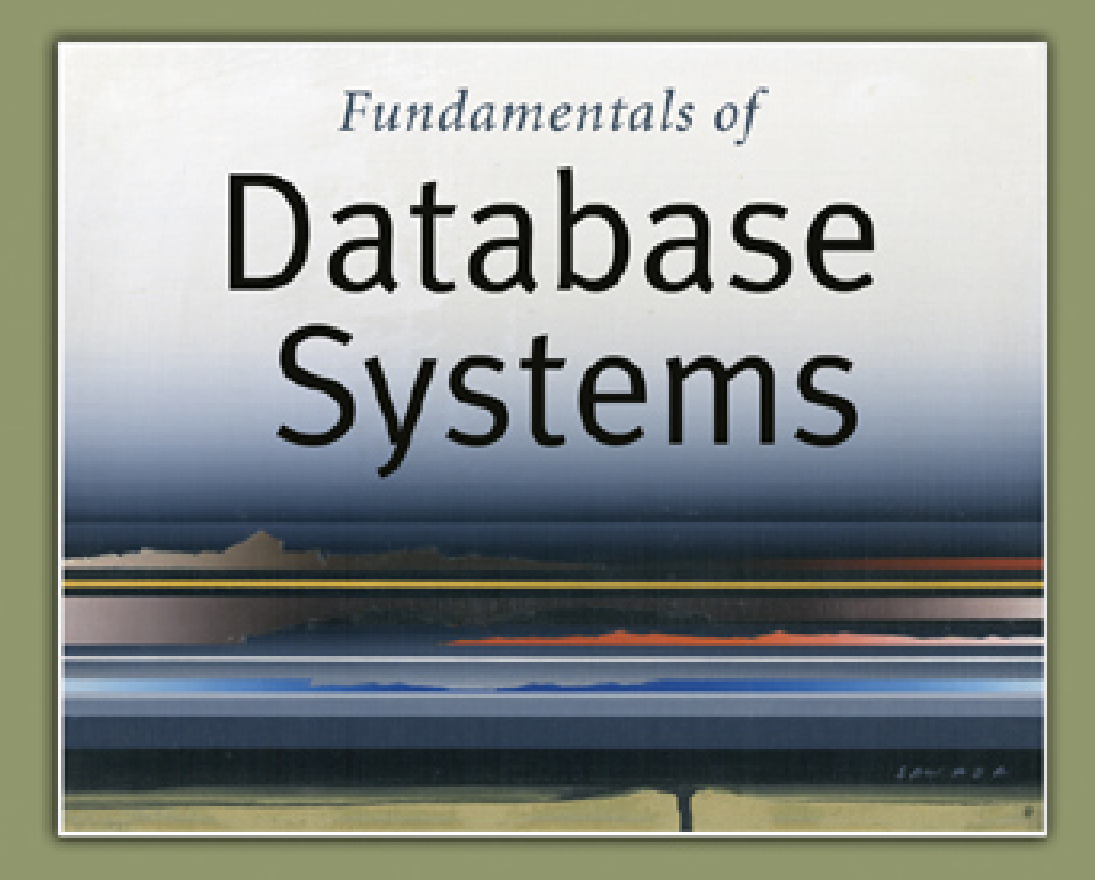

5<sub>th</sub> Edition

Elmasri / Navathe

# Chapter 5

### The Relational Data Model and Relational Database Constraints

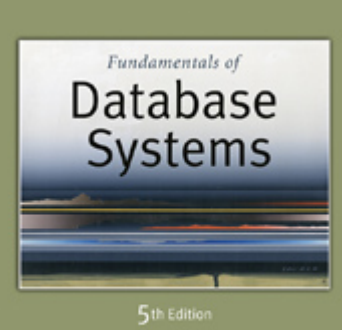

Elmasri / Navathe

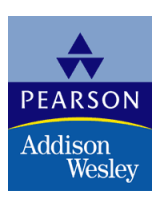

Copyright © 2007 Ramez Elmasri and Shamkant B. Navathe

### Chapter Outline

- Relational Model Concepts
- Relational Model Constraints and Relational Database **Schemas**
- Update Operations and Dealing with Constraint Violations

### Relational Model Concepts

- The relational Model of Data is based on the concept of a *Relation*
	- *The strength of the relational approach to data management comes from the formal foundation provided by the theory of relations*
- We review the essentials of the *formal relational model* in this chapter
- In *practice*, there is a *standard model* based on SQL this is described in Chapters 8 and 9
- Note: There are several important differences between the *formal* model and the *practical* model, as we shall see

### Relational Model Concepts

- A Relation is a mathematical concept based on the ideas of sets
- The model was first proposed by Dr. E.F. Codd of IBM Research in 1970 in the following paper:
	- *"A Relational Model for Large Shared Data Banks," Communications of the ACM, June 1970*
- **The above paper caused a major revolution in the field of** database management and earned Dr. Codd the coveted ACM Turing Award

### Informal Definitions

- Informally, a **relation** looks like a **table** of values.
- A relation typically contains a **set of rows**.
- The data elements in each **row** represent certain facts that correspond to a real-world **entity** or **relationship**
	- *In the formal model, rows are called tuples*
- Each **column** has a column header that gives an indication of the meaning of the data items in that column
	- **Io the formal model, the column header is called an attribute** *name (or just attribute)*

### Example of a Relation

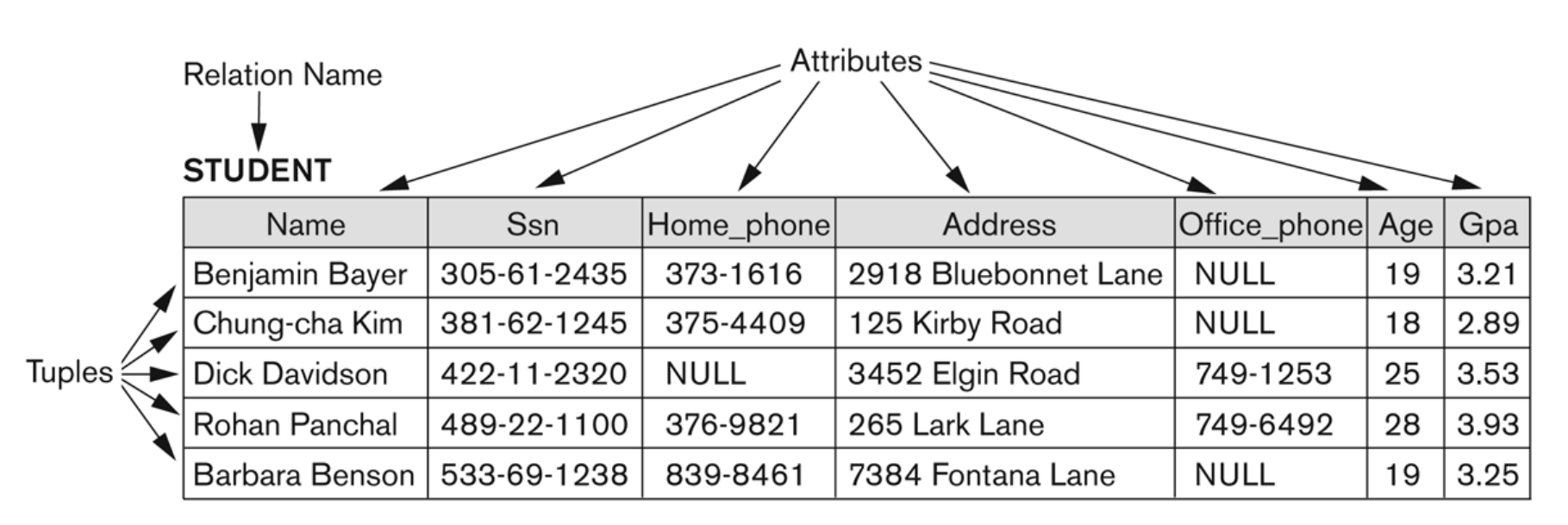

#### Figure 5.1

The attributes and tuples of a relation STUDENT.

Copyright © 2007 Ramez Elmasri and Shamkant B. Navathe  $\Box$  Slide 5-  $7$ 

### Informal Definitions

- Key of a Relation:
	- *Each row has a value of a data item (or set of items) that uniquely identifies that row in the table*
		- Called the *key*
	- *In the STUDENT table, SSN is the key*
	- *Sometimes row-ids or sequential numbers are assigned as keys to identify the rows in a table*
		- Called *artificial key* or *surrogate key*

### Formal Definitions - Schema

- The **Schema** (or description) of a Relation:
	- *Denoted by R(A1, A2, .....An)*
	- *R is the name of the relation*
	- *The attributes of the relation are A1, A2, ..., An*
- **Example:**

CUSTOMER (Cust-id, Cust-name, Address, Phone#)

- *CUSTOMER is the relation name*
- *Defined over the four attributes: Cust-id, Cust-name, Address, Phone#*
- Each attribute has a **domain** or a set of valid values.
	- *For example, the domain of Cust-id is 6 digit numbers.*

### Formal Definitions - Tuple

- A **tuple** is an ordered set of values (enclosed in angled brackets '< … >')
- Each value is derived from an appropriate *domain*.
- A row in the CUSTOMER relation is a 4-tuple and would consist of four values, for example:
	- *<632895, "John Smith", "101 Main St. Atlanta, GA 30332", "(404) 894-2000">*
	- *This is called a 4-tuple as it has 4 values*
	- *A tuple (row) in the CUSTOMER relation.*
- A relation is a **set** of such tuples (rows)

### Formal Definitions - Domain

- A **domain** has a logical definition:
	- *Example: "USA\_phone\_numbers" are the set of 10 digit phone numbers valid in the U.S.*
- A domain also has a data-type or a format defined for it.
	- *The USA\_phone\_numbers may have a format: (ddd)ddd-dddd where each d is a decimal digit.*
	- *Dates have various formats such as year, month, date formatted as yyyy-mm-dd, or as dd mm,yyyy etc.*
- The attribute name designates the role played by a domain in a relation:
	- *Used to interpret the meaning of the data elements corresponding to that attribute*
	- *Example: The domain Date may be used to define two attributes named "Invoice-date" and "Payment-date" with different meanings*

### Copyright © 2007 Ramez Elmasri and Shamkant B. Navathe  $\sim$  Slide 5- 11

### Formal Definitions - State

- **The relation state** is a subset of the Cartesian product of the domains of its attributes
	- *each domain contains the set of all possible values the attribute can take.*
- Example: attribute Cust-name is defined over the domain of character strings of maximum length 25
	- *dom(Cust-name) is varchar(25)*
- The role these strings play in the CUSTOMER relation is that of the *name of a customer*.

### Formal Definitions - Summary

- Formally,
	- *Given R(A1, A2, .........., An)*
	- *r(R)* ⊂ *dom (A1) X dom (A2) X ....X dom(An)*
- R(A1, A2, …, An) is the **schema** of the relation
- **R** is the **name** of the relation
- A1, A2, …, An are the **attributes** of the relation
- r(R): a specific **state** (or "value" or "population") of relation R – this is a *set of tuples* (rows)
	- $r(R) = \{t1, t2, ..., t n\}$  where each ti is an n-tuple
	- *ti = <v1, v2, …, vn> where each vj element-of dom(Aj)*

### Formal Definitions - Example

- Let R(A1, A2) be a relation schema:
	- *Let dom(A1) = {0,1}*
	- *Let dom(A2) = {a,b,c}*
- Then: dom(A1) X dom(A2) is all possible combinations: *{<0,a> , <0,b> , <0,c>, <1,a>, <1,b>, <1,c> }*
- The relation state  $r(R)$   $\subset$  dom(A1) X dom(A2)
- For example:  $r(R)$  could be  $\{<0, a>$ ,  $<0, b>$ ,  $<1, c>$ }
	- *this is one possible state (or "population" or "extension") r of the relation R, defined over A1 and A2.*
	- *It has three 2-tuples: <0,a> , <0,b> , <1,c>*

Copyright © 2007 Ramez Elmasri and Shamkant B. Navathe  $\sim$  section of the sum  $\sim$  Slide 5- 14  $\sim$ 

## Definition Summary

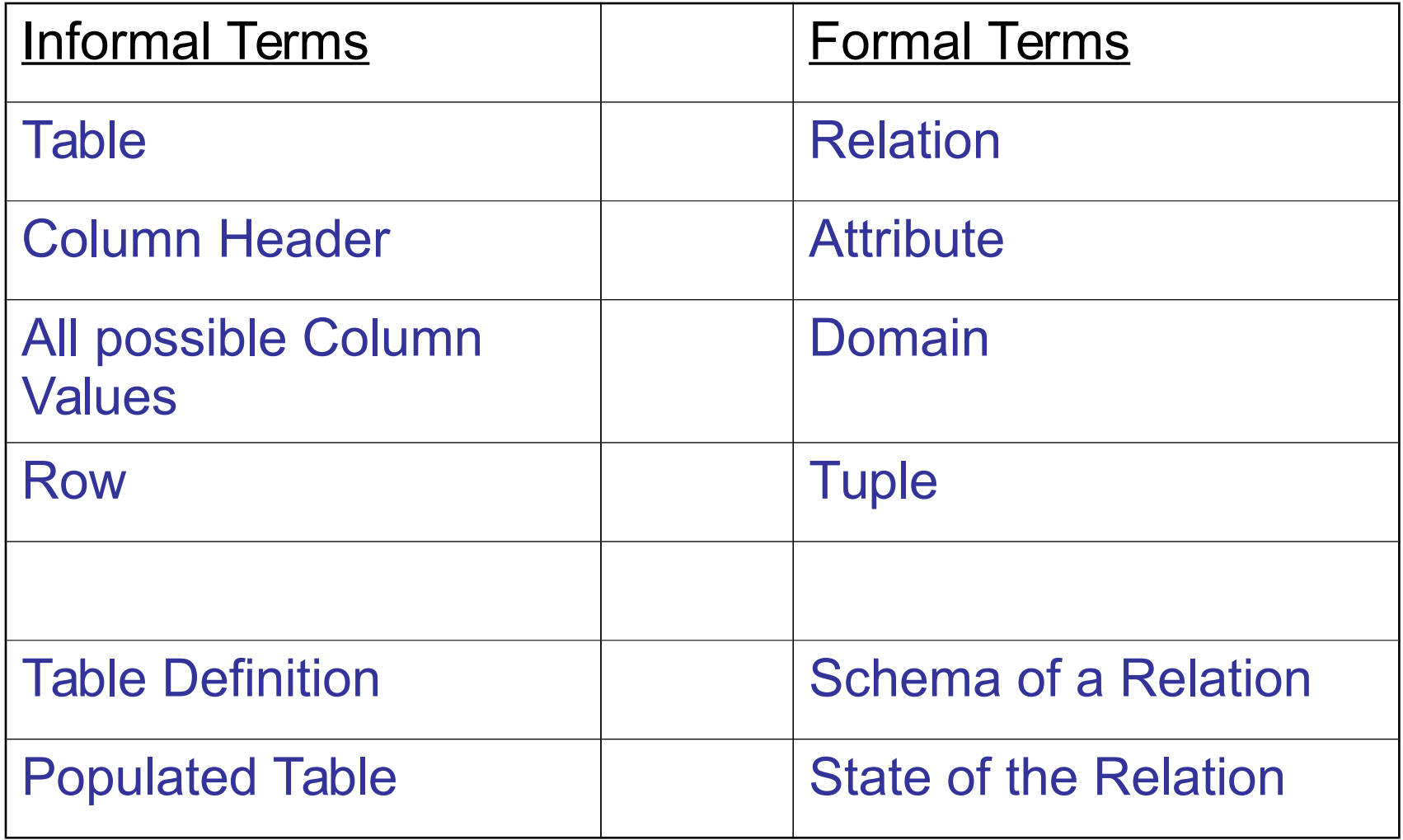

## Example – A relation STUDENT

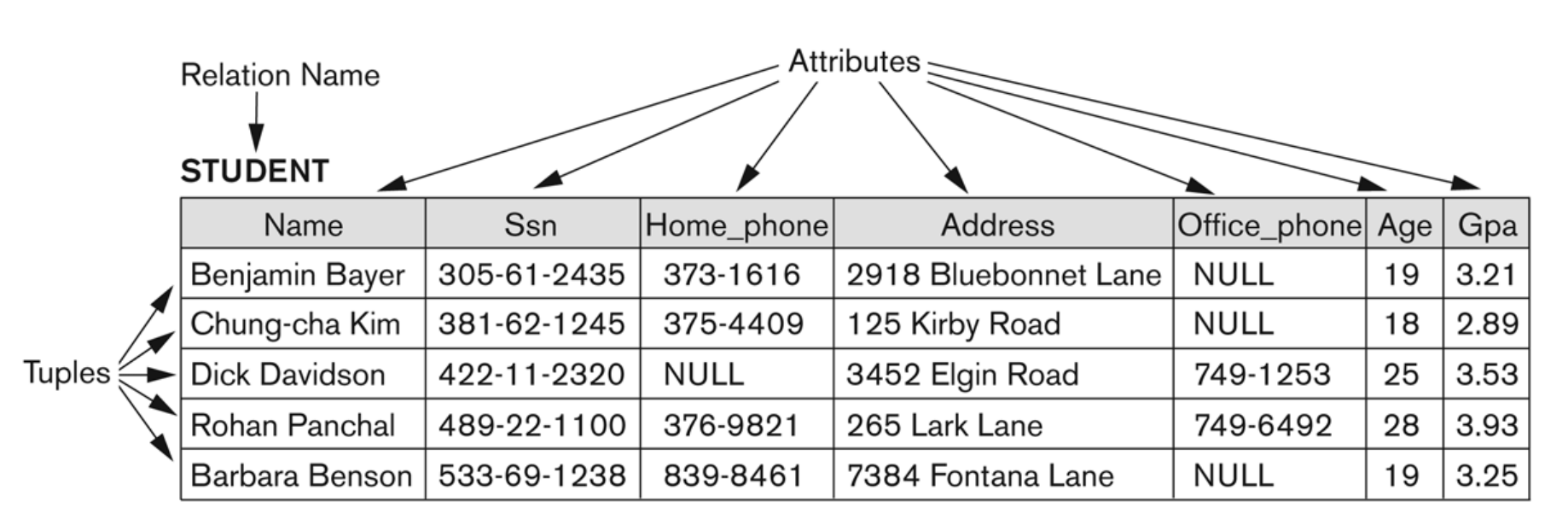

### Figure 5.1

The attributes and tuples of a relation STUDENT.

### Copyright © 2007 Ramez Elmasri and Shamkant B. Navathe  $\sim$  Slide 5- 16

### Characteristics Of Relations

- $\blacksquare$  Ordering of tuples in a relation  $r(R)$ :
	- *The tuples are not considered to be ordered, even though they appear to be in the tabular form.*
- Ordering of attributes in a relation schema R (and of values within each tuple):
	- We will consider the attributes in R(A1, A2, ..., *An) and the values in t=<v1, v2, ..., vn> to be ordered .*
		- (However, a more general alternative definition of relation does not require this ordering).

Copyright © 2007 Ramez Elmasri and Shamkant B. Navathe  $\sim$  Slide 5- 17

## Same state as previous Figure (but with different order of tuples)

#### Figure 5.2

The relation STUDENT from Figure 5.1 with a different order of tuples.

#### **STUDENT**

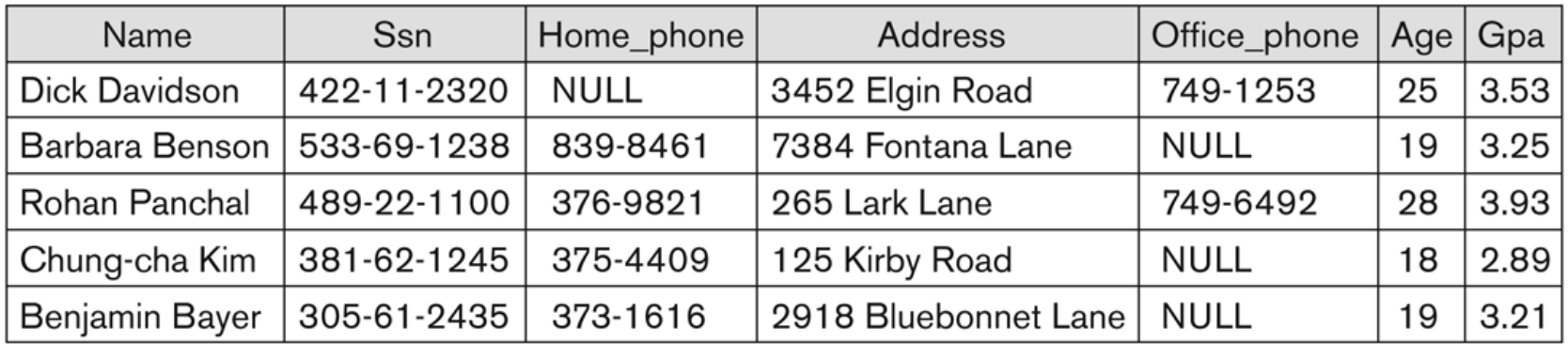

### Characteristics Of Relations

- Values in a tuple:
	- *All values are considered atomic (indivisible).*
	- *Each value in a tuple must be from the domain of the attribute for that column*
		- If tuple  $t = \langle v_1, v_2, \ldots, v_n \rangle$  is a tuple (row) in the relation state r of R(A1, A2, …, An)
		- Then each *vi* must be a value from *dom(Ai)*
	- *A special null value is used to represent values that are unknown or inapplicable to certain tuples.*

### Characteristics Of Relations

- Notation:
	- *We refer to component values of a tuple t by:*
		- t[Ai] or t.Ai
		- **This is the value vi of attribute Ai for tuple t**
	- *Similarly, t[Au, Av, ..., Aw] refers to the subtuple of t containing the values of attributes Au, Av, ..., Aw, respectively in t*

### Relational Integrity Constraints

- Constraints are **conditions** that must hold on **all** valid relation states.
- There are three *main types* of constraints in the relational model:
	- *Key constraints*
	- *Entity integrity constraints*
	- *Referential integrity constraints*
- Another implicit constraint is the **domain** constraint
	- *Every value in a tuple must be from the domain of its attribute (or it could be null, if allowed for that attribute)*

## Key Constraints

### **Superkey** of R:

- *Is a set of attributes SK of R with the following condition:*
	- $\blacksquare$  No two tuples in any valid relation state  $r(R)$  will have the same value for SK
	- That is, for any distinct tuples t1 and t2 in  $r(R)$ , t1[SK]  $\neq$  t2[SK]
	- This condition must hold in *any valid state* r(R)
- **Key** of R:
	- *A "minimal" superkey*
	- *That is, a key is a superkey K such that removal of any attribute from K results in a set of attributes that is not a superkey (does not possess the superkey uniqueness property)*

### Key Constraints (continued)

- Example: Consider the CAR relation schema:
	- *CAR(State, Reg#, SerialNo, Make, Model, Year)*
	- *CAR has two keys:*
		- Key1 =  ${State, Reg#}$
		- Key2 =  ${SerialNo}$
	- *Both are also superkeys of CAR*
	- *{SerialNo, Make} is a superkey but not a key.*
- In general:
	- *Any key is a superkey (but not vice versa)*
	- *Any set of attributes that includes a key is a superkey*
	- *A minimal superkey is also a key*

### Key Constraints (continued)

- **If a relation has several candidate keys**, one is chosen arbitrarily to be the **primary key**.
	- *The primary key attributes are underlined.*
- Example: Consider the CAR relation schema:
	- *CAR(State, Reg#, SerialNo, Make, Model, Year)*
	- *We chose SerialNo as the primary key*
- The primary key value is used to *uniquely identify* each tuple in a relation
	- *Provides the tuple identity*
- Also used to *reference* the tuple from another tuple
	- *General rule: Choose as primary key the smallest of the candidate keys (in terms of size)*
	- *Not always applicable choice is sometimes subjective*

### CAR table with two candidate keys – LicenseNumber chosen as Primary Key

#### **CAR**

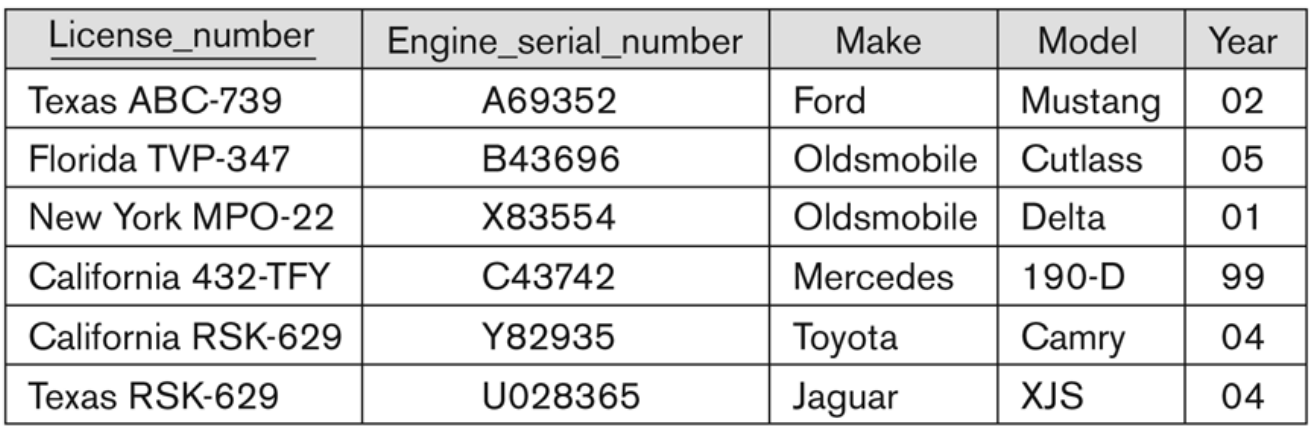

### Figure 5.4

The CAR relation, with two candidate keys: License\_number and Engine\_serial\_number.

### Relational Database Schema

- **Relational Database Schema:**
	- *A set S of relation schemas that belong to the same database.*
	- *S is the name of the whole database schema*
	- *S = {R1, R2, ..., Rn}*
	- **R1, R2, ..., Rn are the names of the individual relation** *schemas within the database S*
- Following slide shows a COMPANY database schema with 6 relation schemas

### COMPANY Database Schema

#### **EMPLOYEE**

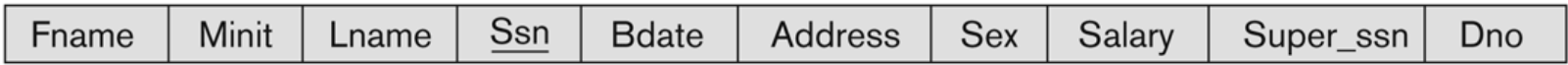

#### **DEPARTMENT**

**D**name Dnumber Mgr\_ssn Mgr\_start\_date

#### **DEPT\_LOCATIONS**

Dnumber **Dlocation** 

### **PROJECT**

Plocation Pname Pnumber Dnum

### **WORKS ON**

Essn Pno **Hours** 

#### **DEPENDENT**

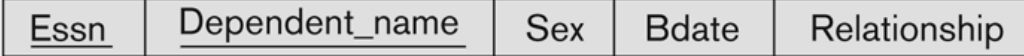

Figure 5.5

Schema diagram for the COMPANY relational database schema.

Copyright © 2007 Ramez Elmasri and Shamkant B. Navathe  $\overline{\phantom{0}}$  substituting the state  $\overline{\phantom{0}}$  Slide 5- 27

## Entity Integrity

### **Entity Integrity:**

- *The primary key attributes PK of each relation schema R in S cannot have null values in any tuple of r(R).*
	- This is because primary key values are used to *identify* the individual tuples.
	- t[PK]  $\neq$  null for any tuple t in r(R)
	- **If PK has several attributes, null is not allowed in any of these** attributes
- *Note: Other attributes of R may be constrained to disallow null values, even though they are not members of the primary key.*

Copyright © 2007 Ramez Elmasri and Shamkant B. Navathe Slide 5- 28

## Referential Integrity

- A constraint involving **two** relations
	- *The previous constraints involve a single relation.*
- Used to specify a **relationship** among tuples in two relations:
	- *The referencing relation and the referenced relation.*

## Referential Integrity

- **Tuples in the referencing relation** R1 have attributes FK (called **foreign key** attributes) that reference the primary key attributes PK of the **referenced relation** R2.
	- *A tuple t1 in R1 is said to reference a tuple t2 in R2 if t1[FK] = t2[PK].*
- A referential integrity constraint can be displayed in a relational database schema as a directed arc from R1.FK to R2.

## Referential Integrity (or foreign key) **Constraint**

- Statement of the constraint
	- *The value in the foreign key column (or columns) FK of the the referencing relation R1 can be either:*
		- (1) a value of an existing primary key value of a corresponding primary key PK in the **referenced relation** R2, or
		- (2) a **null**.
- In case (2), the FK in R1 should **not** be a part of its own primary key.

## Displaying a relational database schema and its constraints

- Each relation schema can be displayed as a row of attribute names
- $\blacksquare$  The name of the relation is written above the attribute names
- The primary key attribute (or attributes) will be underlined
- A foreign key (referential integrity) constraints is displayed as a directed arc (arrow) from the foreign key attributes to the referenced table
	- *Can also point the the primary key of the referenced relation for clarity*
- Next slide shows the COMPANY **relational schema diagram**

### Referential Integrity Constraints for COMPANY database

#### Figure 5.7

Referential integrity constraints displayed on the COMPANY relational database schema.

#### **EMPLOYEE**

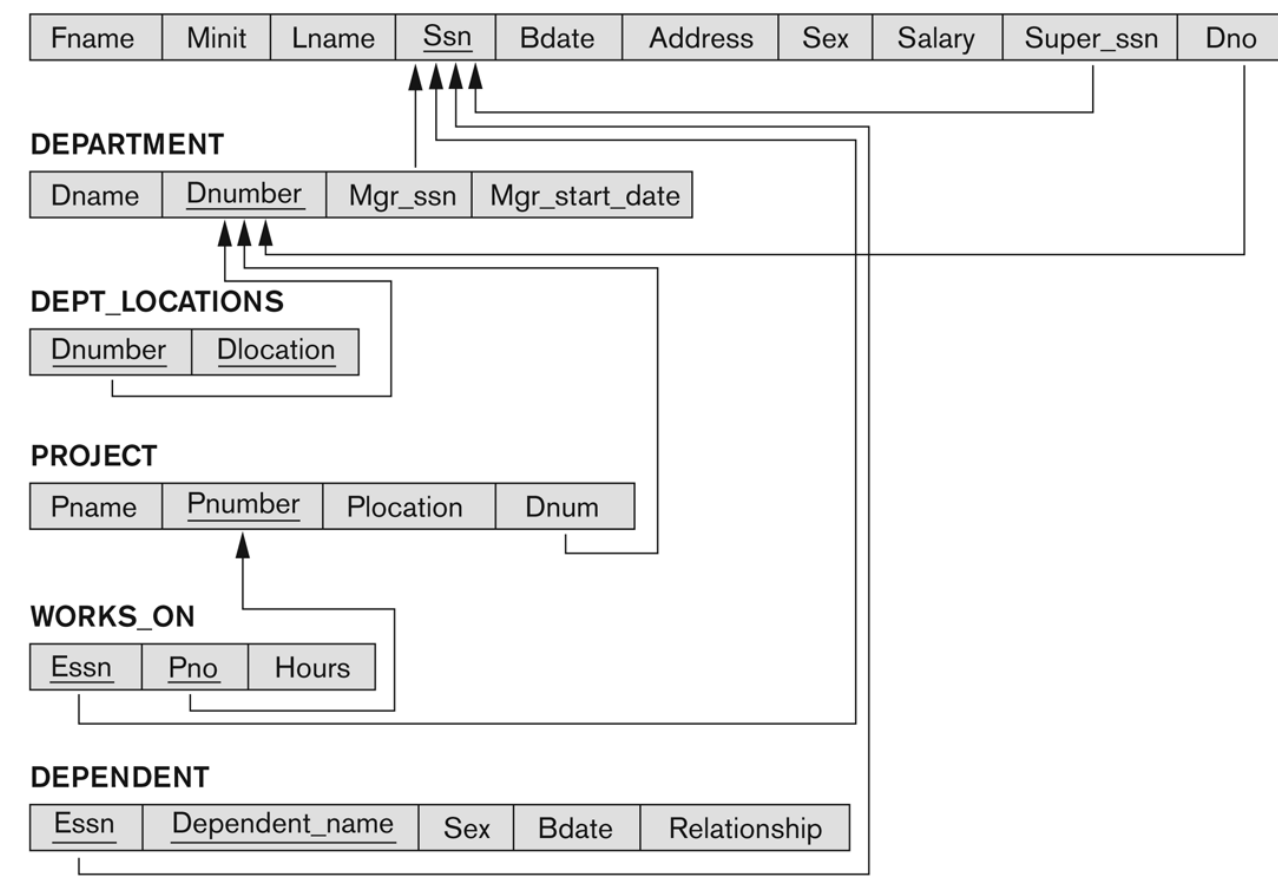

### Other Types of Constraints

- Semantic Integrity Constraints:
	- *based on application semantics and cannot be expressed by the model per se*
	- *Example: "the max. no. of hours per employee for all projects he or she works on is 56 hrs per week"*
- A **constraint specification** language may have to be used to express these
- SQL-99 allows triggers and **ASSERTIONS** to express for some of these

### Populated database state

- Each *relation* will have many tuples in its current relation state
- The *relational database state* is a union of all the individual relation states
- Whenever the database is changed, a new state arises
- Basic operations for changing the database:
	- *INSERT a new tuple in a relation*
	- *DELETE an existing tuple from a relation*
	- *MODIFY an attribute of an existing tuple*
- Next slide shows an example state for the COMPANY database

Copyright © 2007 Ramez Elmasri and Shamkant B. Navathe  $\sim$  sets sets sets sets sets sets  $\sim$  Slide 5- 35

### Populated database state for COMPANY

#### Figure 5.6

One possible database state for the COMPANY relational database schema.

#### **EMPLOYEE**

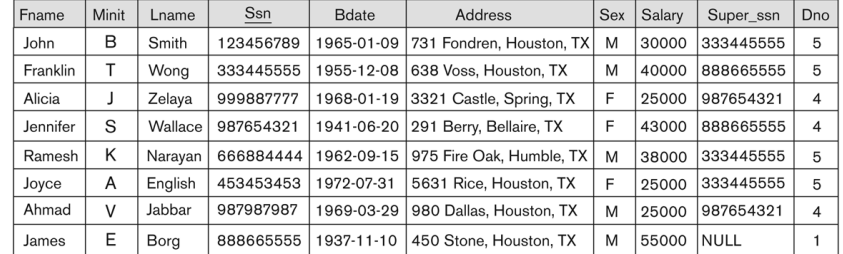

#### **DEPARTMENT**

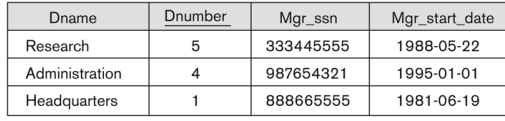

**DEPENDENT** 

#### **DEPT\_LOCATIONS**

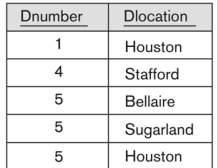

#### **WORKS ON**

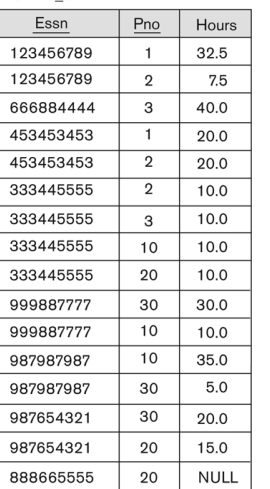

#### **PROJECT**

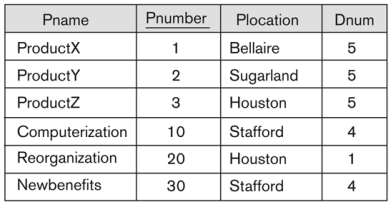

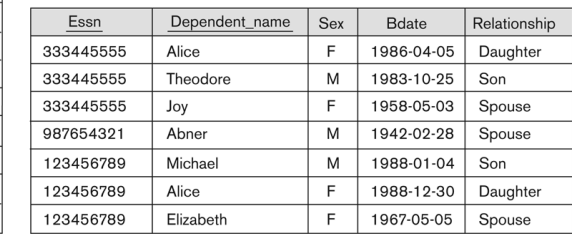

### $\overline{\phantom{0}}$  Copyright © 2007 Ramez Elmasri and Shamkant B. Navathe  $\overline{\phantom{0}}$  Slide 5- 36

### Update Operations on Relations

- INSERT a tuple.
- DELETE a tuple.
- MODIFY a tuple.
- Integrity constraints should not be violated by the update operations.
- Several update operations may have to be grouped together.
- **Updates may propagate** to cause other updates automatically. This may be necessary to maintain integrity constraints.

### Update Operations on Relations

- In case of integrity violation, several actions can be taken:
	- *Cancel the operation that causes the violation (RESTRICT or REJECT option)*
	- *Perform the operation but inform the user of the violation*
	- *Trigger additional updates so the violation is corrected (CASCADE option, SET NULL option)*
	- *Execute a user-specified error-correction routine*

### Possible violations for each operation

- INSERT may violate any of the constraints:
	- *Domain constraint:*
		- if one of the attribute values provided for the new tuple is not of the specified attribute domain
	- *Key constraint:*
		- **F** if the value of a key attribute in the new tuple already exists in another tuple in the relation
	- *Referential integrity:*
		- **F** if a foreign key value in the new tuple references a primary key value that does not exist in the referenced relation
	- *Entity integrity:*
		- **f** if the primary key value is null in the new tuple

### Possible violations for each operation

- DELETE may violate only referential integrity:
	- *If the primary key value of the tuple being deleted is referenced from other tuples in the database*
		- Can be remedied by several actions: RESTRICT, CASCADE, SET NULL (see Chapter 8 for more details)
			- **RESTRICT option: reject the deletion**
			- CASCADE option: propagate the new primary key value into the foreign keys of the referencing tuples
			- SET NULL option: set the foreign keys of the referencing tuples to NULL
	- *One of the above options must be specified during database design for each foreign key constraint*

### Possible violations for each operation

- UPDATE may violate domain constraint and NOT NULL constraint on an attribute being modified
- Any of the other constraints may also be violated, depending on the attribute being updated:
	- *Updating the primary key (PK):*
		- **Similar to a DELETE followed by an INSERT**
		- Need to specify similar options to DELETE
	- *Updating a foreign key (FK):*
		- May violate referential integrity
	- *Updating an ordinary attribute (neither PK nor FK):*
		- Can only violate domain constraints

## **Summary**

- Presented Relational Model Concepts
	- *Definitions*
	- *Characteristics of relations*
- Discussed Relational Model Constraints and Relational Database Schemas
	- *Domain constraints'*
	- *Key constraints*
	- *Entity integrity*
	- *Referential integrity*
- Described the Relational Update Operations and Dealing with Constraint Violations

Copyright © 2007 Ramez Elmasri and Shamkant B. Navathe  $\overline{\phantom{0}}$  substituting the set of  $\overline{\phantom{0}}$  Slide 5-42

### In-Class Exercise

- (Taken from Exercise 5.15)
- Consider the following relations for a database that keeps track of student enrollment in courses and the books adopted for each course:
- STUDENT(SSN, Name, Major, Bdate)
- COURSE(Course#, Cname, Dept)
- ENROLL(SSN, Course#, Quarter, Grade)
- BOOK ADOPTION(Course#, Quarter, Book ISBN)
- TEXT(Book ISBN, Book Title, Publisher, Author)

**Draw a relational schema diagram specifying the foreign keys for this schema.**